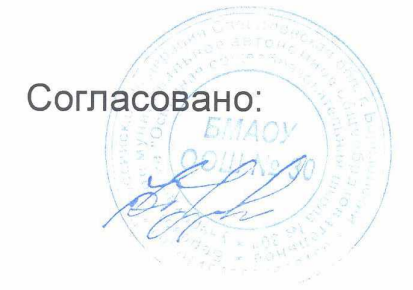

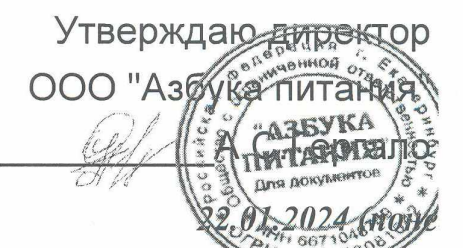

## Березовский ШУ комплекс 1-4 184,7 р

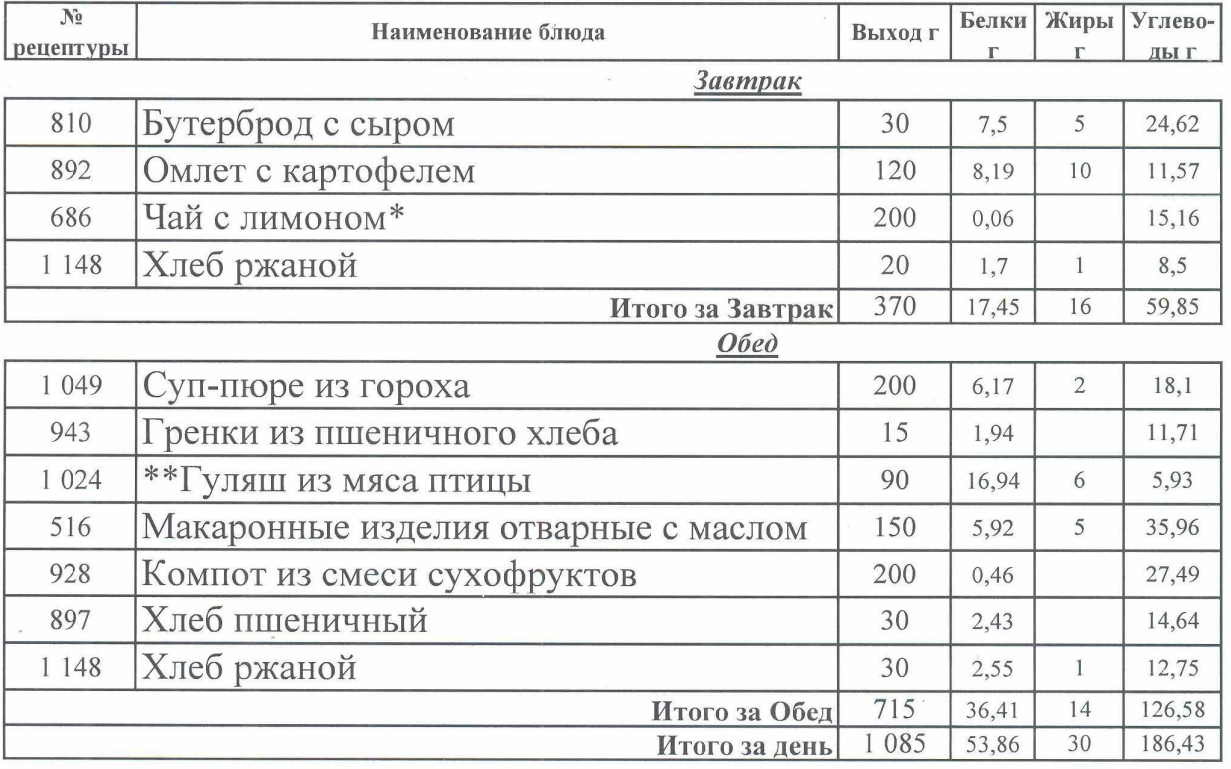

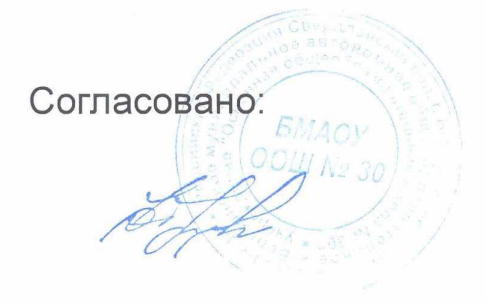

Утверждаю алектор OOO "Asgyka TINTari **АЗБУКА RIVER** 01.202

## Березовский ШУ комплекс 1-4 184,7 р

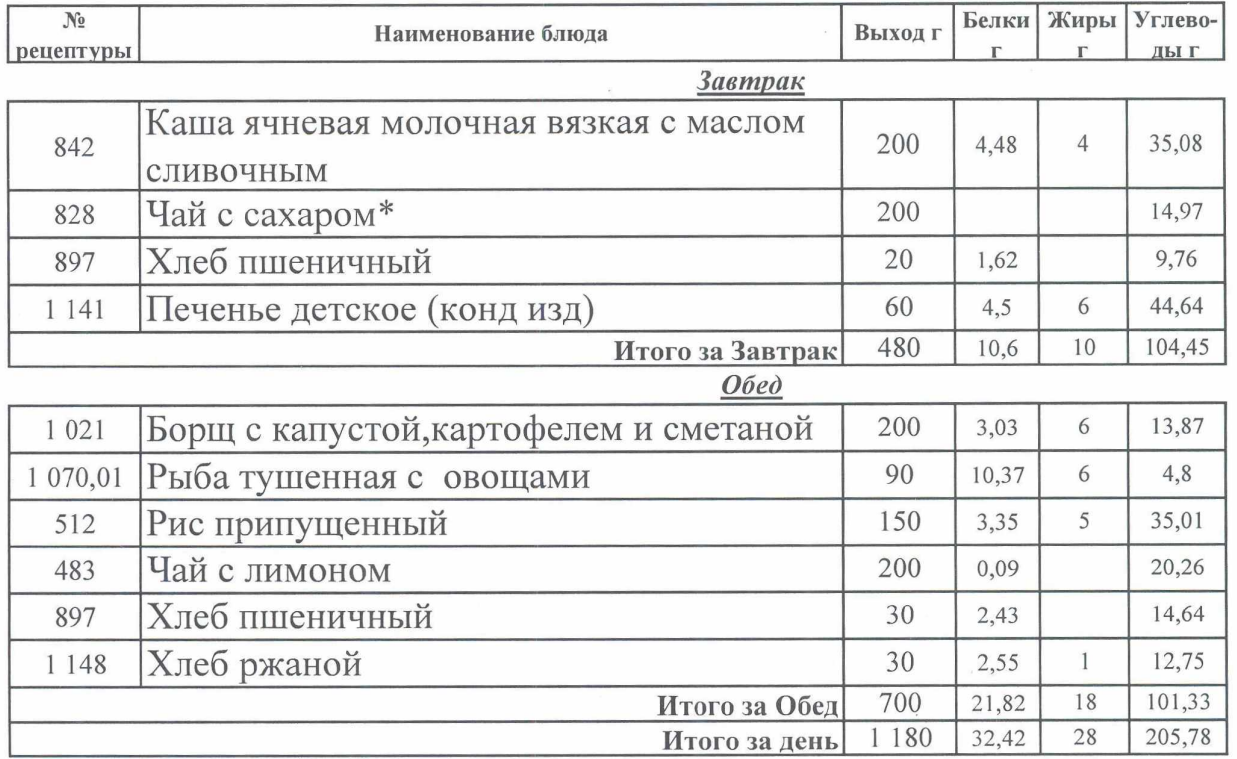

Согласовано:

Утверждаю алектор **ООО "Азрука"** `aï ykA

#### Березовский ШУ комплекс 1-4 184,7  $\boldsymbol{D}$

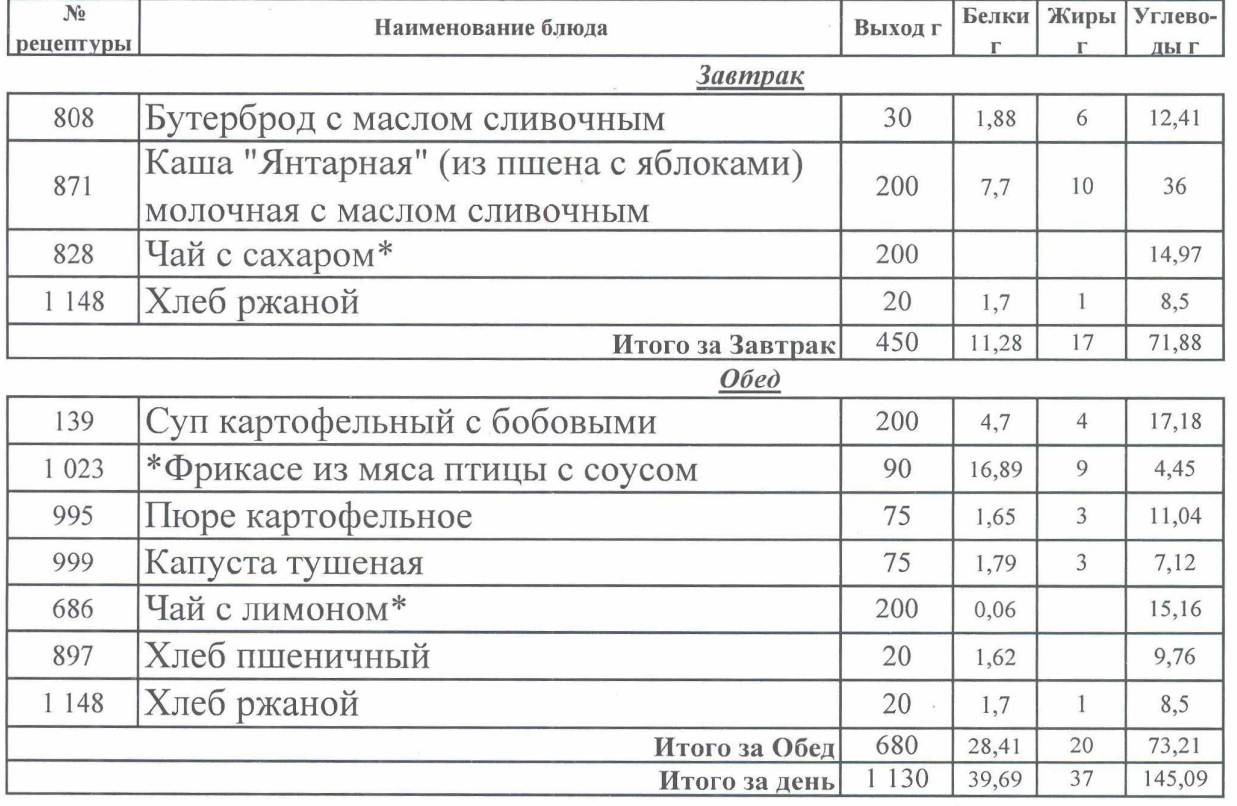

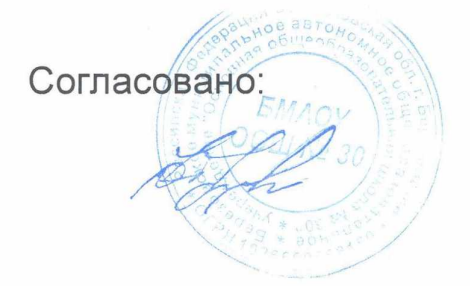

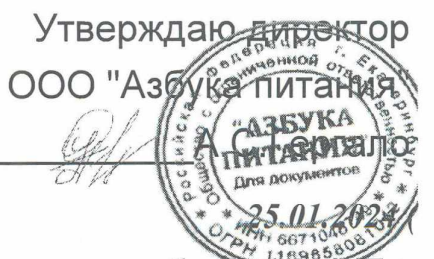

### Березовский ШУ комплекс 1-4 18  $\boldsymbol{D}$

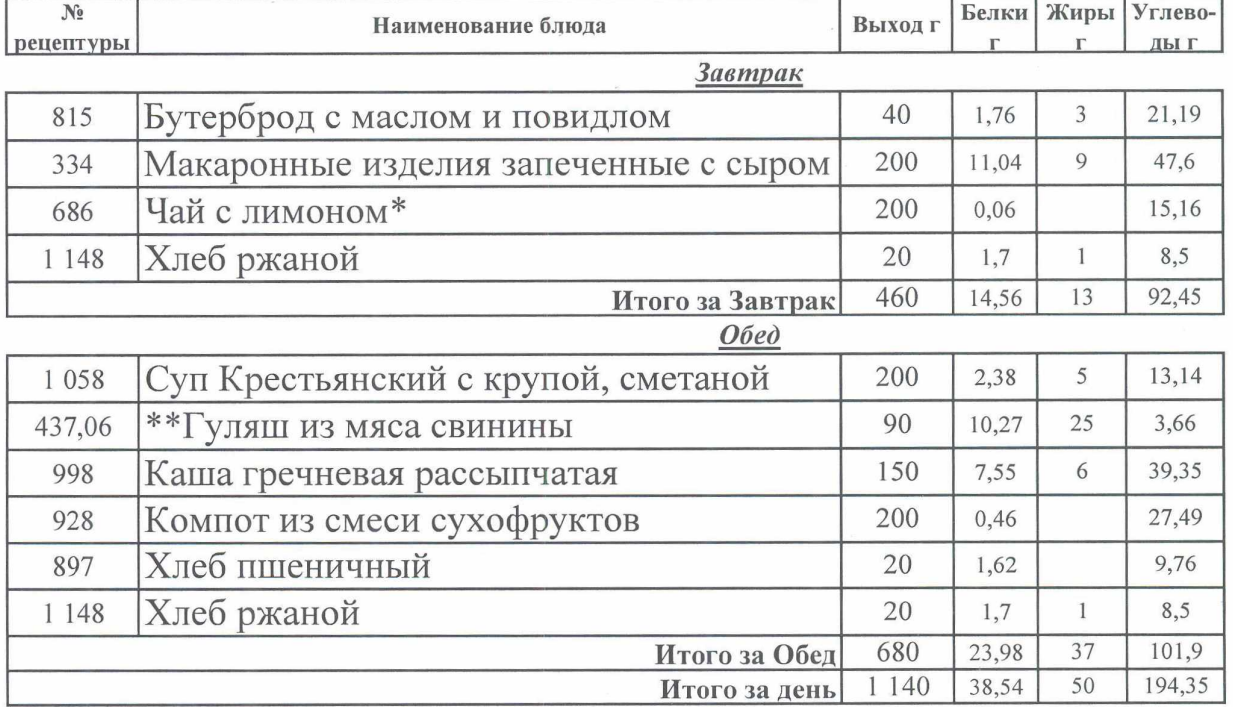

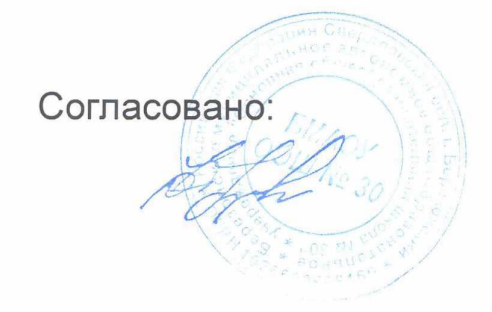

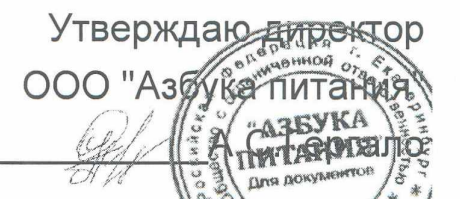

2034

 $\boldsymbol{p}$ 

# Березовский ШУ комплекс 1-4 184,

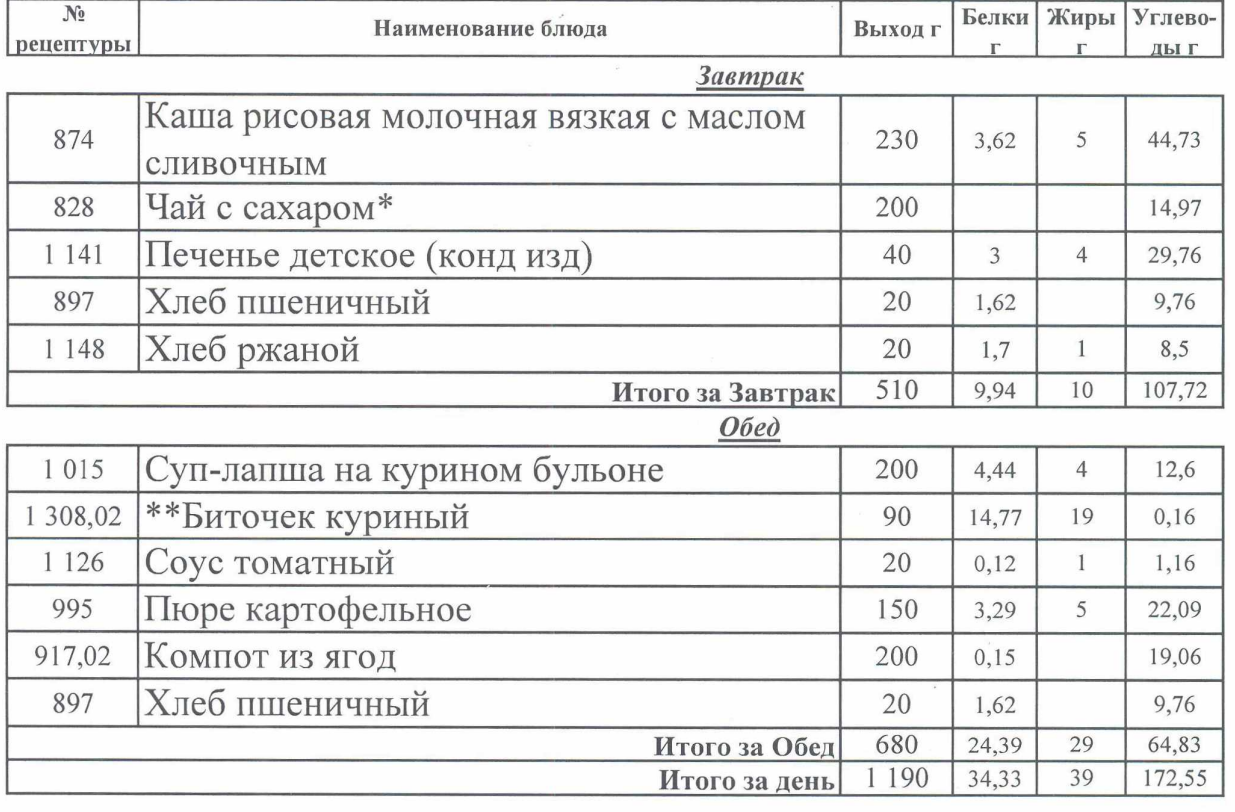